# Wowza Streaming Engine

Updated on 03/24/2023 2:42 pm PDT

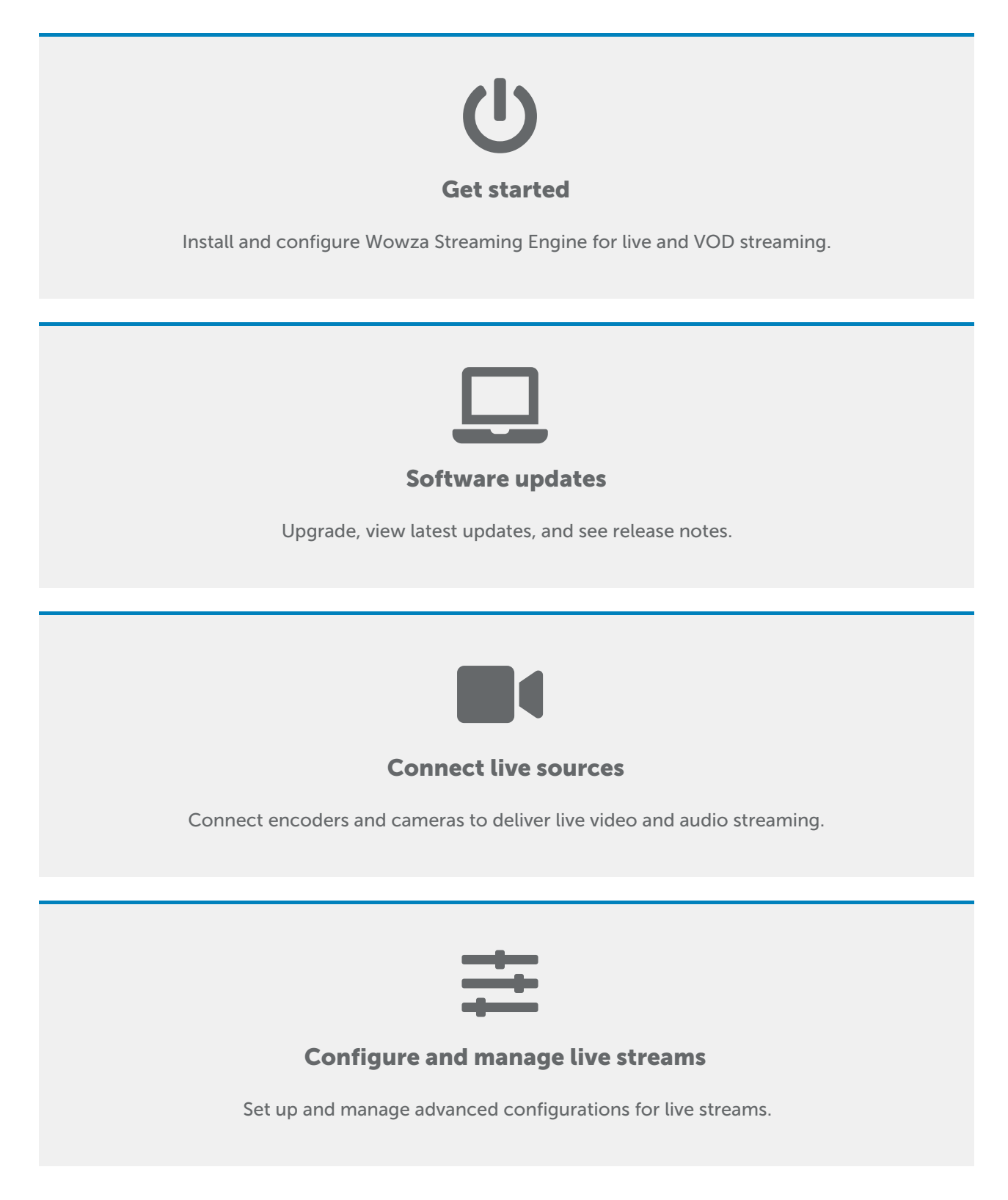

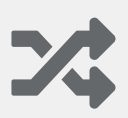

#### Adaptive bitrate streaming

Stream adaptive bitrate content.

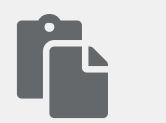

#### Use Transcoder

Transcode and transrate streams.

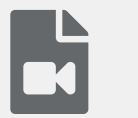

# Streaming protocols and formats

Ingest and deliver live and VOD streams using supported streaming protocols and formats.

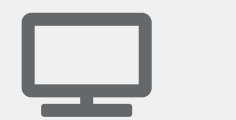

#### Distribute live streams

Use Stream Targets to send live streams to CDNs for distribution.

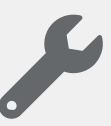

Troubleshoot live streaming

Troubleshoot common problems that occur with live streams.

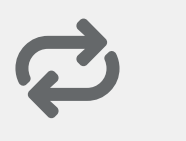

#### Re-stream

Re-stream video as if it were live.

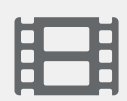

## On-demand streaming

Configure and manage video-on-demand streams.

### Closed captions

Configure closed captions for live and VOD streams.

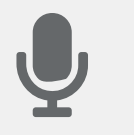

Record

Record live streams.

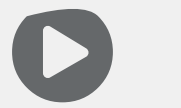

Players and playback

Send streams to various players and devices for playback.

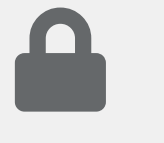

## Security

Secure live and VOD streams in Wowza Streaming Engine.

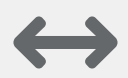

# Scaling and load balancing

Scale and load-balance server configurations.

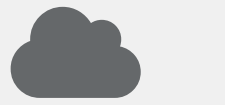

# Cloud deployments

Deploy instances with cloud-hosting services.

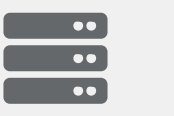

#### Server admin

Perform administrative tasks.

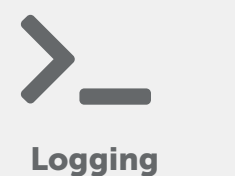

Configure, troubleshoot, and use logs.

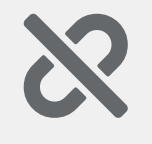

#### Known issues

View known issues and recommended solutions.